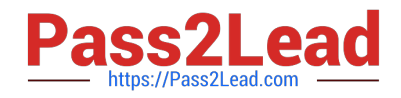

# **HPE2-Z39Q&As**

Fast Track - Applying Aruba Switching Fundamentals for Mobility

# **Pass HP HPE2-Z39 Exam with 100% Guarantee**

Free Download Real Questions & Answers **PDF** and **VCE** file from:

**https://www.pass2lead.com/hpe2-z39.html**

100% Passing Guarantee 100% Money Back Assurance

Following Questions and Answers are all new published by HP Official Exam Center

**C** Instant Download After Purchase

**83 100% Money Back Guarantee** 

365 Days Free Update

800,000+ Satisfied Customers  $\epsilon$  of

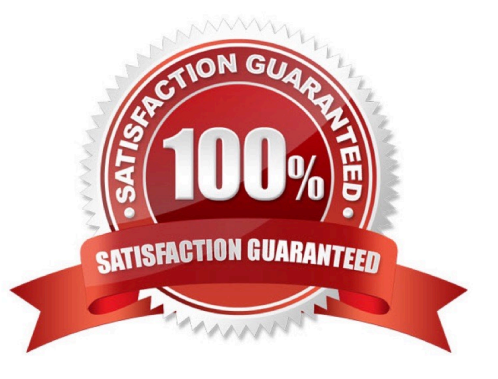

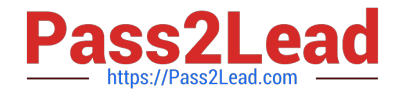

## **QUESTION 1**

Refer to the exhibit.

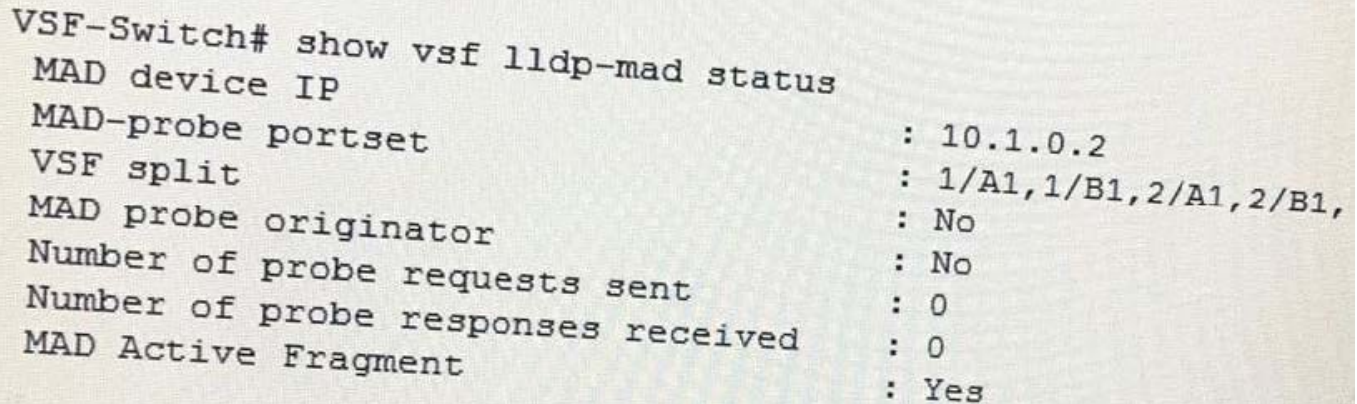

What does the command output in the exhibit indicate about the status of an Aruba Virtual Switching Framework (VSF) fabric?

A. The two members of the VSF fabric cannot contact each other, and the other member is the active member.

B. The two members of the VSF fabric cannot contact each other, and this member is the active member.

C. The two members of the VSF fabric are currently connected.

D. The second member of the VSF fabric has not yet joined the fabric, so LLDP-MAD is not operational.

Correct Answer: D

**QUESTION 2**

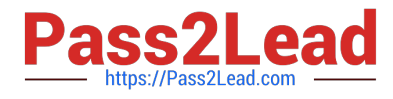

Refer to the exhibit.

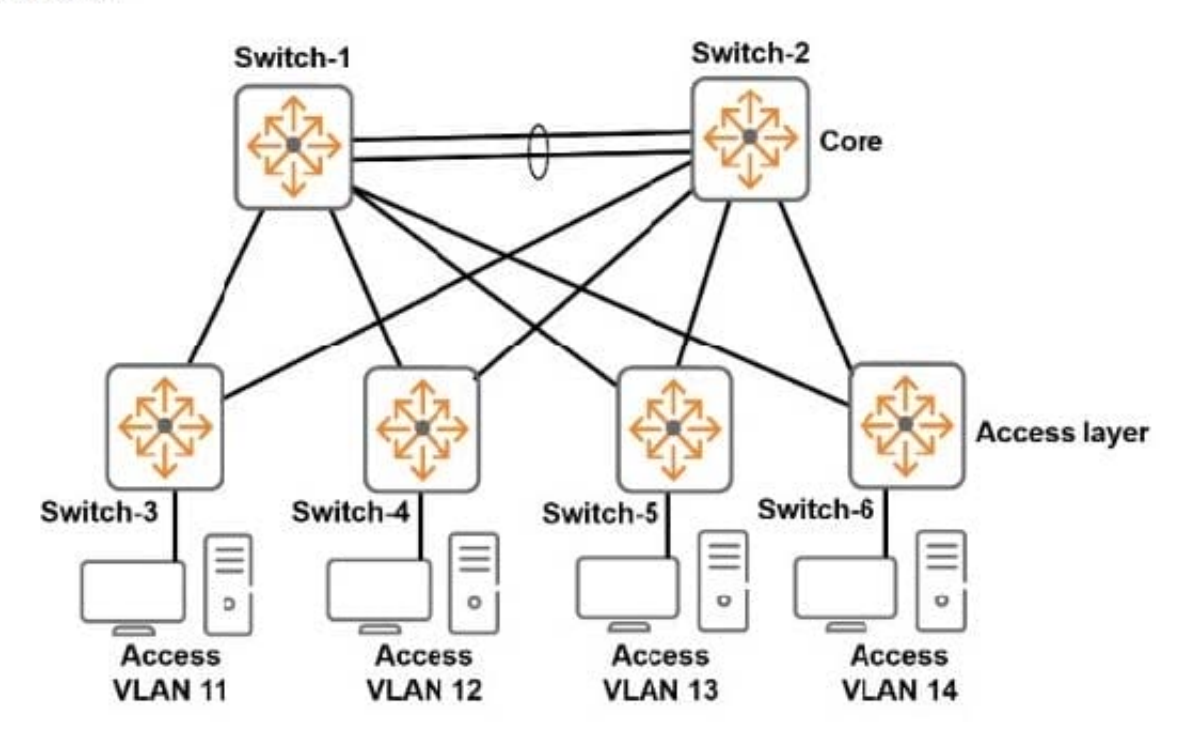

This exhibit shows the topology for a company campus LAN. Each access layer switch will be the default router for the devices connected to it. The company needs to permit the following:

1.

Communications between devices in an subnets

2.

Support for efficient traffic paths during normal operation and in situations in which a link fails

3.

Fast failover if a link fails

Which feature should the network administrator configure on the ArubaOS switches to support these requirements?

A. MSTP

B. RIP

- C. Static Routes
- D. OSPF

Correct Answer: A

## **QUESTION 3**

Currently the routing switches shown in the exhibit have only connected IP routes. The network administrator needs to

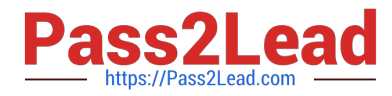

add static routes to support communications between subnet 10.1.4.0/24 and subnet 10.1.8.0/24. Which switch or switches require a static route to 10.1.8.0/24?

- A. Switch-3 only
- B. Switch-1 and Switch-3
- C. Switch-1 only
- D. Switch-1 and Switch-2

Correct Answer: B

#### **QUESTION 4**

A network has ArubaOS switches and an Aruba Instant cluster with IP addresses on 10.1.255.0/24 The network administrator wants to manage the devices in Aruba AirWave. The administrator uses the SNMP credentials configured on the switches to create a scan set for 10.1.255.0/24. The scan discovers the switches but not the Instant cluster.

What should the administrator do to discover the cluster in AirWave?

- A. Re-configure the scan set to use the Aruba Instant default SNMPv3 user admin
- B. Configure SNMP credentials in the Instant Ul.
- C. Specify the AirWave IP address in the Instant Ul System > Admin settings.
- D. Install the Instant cluster self-signed certificate on AirWave.

Correct Answer: B

#### **QUESTION 5**

A network administrator suspects that interfaces in a link aggregation have been accidentally connected to multiple switches. The administrator wants to find the hostnames of the switches on the other side of the interfaces. How can the administrator find this information?

- A. Use the show lace command to view LACP information.
- B. Use the show trunks command to view link aggregation information.
- C. Use the show interface command to view detailed interface status.
- D. Use the show lldp info remote-device command to view LLDP information.

Correct Answer: D

[Latest HPE2-Z39 Dumps](https://www.pass2lead.com/hpe2-z39.html) [HPE2-Z39 PDF Dumps](https://www.pass2lead.com/hpe2-z39.html) [HPE2-Z39 Practice Test](https://www.pass2lead.com/hpe2-z39.html)